#### **Министерство сельского хозяйства Российской Федерации**

#### **Федеральное государственное бюджетное образовательное учреждение высшего образования**

## **«ВОРОНЕЖСКИЙ ГОСУДАРСТВЕННЫЙ АГРАРНЫЙ УНИВЕРСИТЕТ ИМЕНИ ИМПЕРАТОРА ПЕТРА I»**

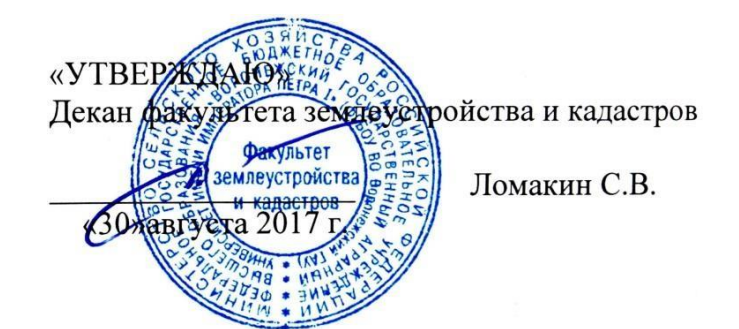

## **РАБОЧАЯ ПРОГРАММА**

#### **по дисциплине Б1.В.04 «Географические и земельно-информационные системы в землеустройстве и кадастрах»**

для направления 21.03.02 «Землеустройство и кадастры прикладного бакалавриата»

профиль «Землеустройство» и «Кадастр недвижимости»

Квалификация выпускника - бакалавр

Факультет - землеустройства и кадастров

Кафедра - землеустройства и ландшафтного проектирования

\* Заочная форма обучения на профиле «Землеустройство»

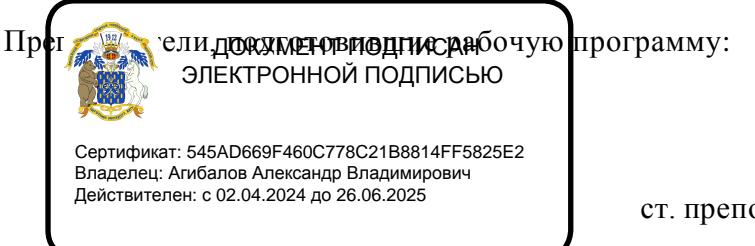

к.э.н. Юрикова Ю.Ю. ст. преподаватель Нартова Е.А.

Рабочая программа составлена в соответствии с Федеральным государственным образовательным стандартом высшего образования по направлению подготовки 21.03.02 Землеустройство и кадастры (уровень бакалавриата) утвержденным приказом Министер ства образования и науки России № 1084 от 1 октября 2015 г. и зарегистрированным в Министерстве юстиции Российской Федерации 21 октября 2015 г., регистрационный номер №39407.

Рабочая программа утверждена на заседании кафедры землеустройства и ландшафтного проектирования (протокол № 1 от 30.08.2017 г.)

**Заведующий кафедрой Недикова Е.В.**

Рабочая программа рекомендована к использованию в учебном процессе методической комиссией факультета землеустройства и кадастров (протокол № 10 от 30.08.2017 г.)

**Председатель методической комиссии В.Д. Постолов**

**Рецензент:** кандидат экономических наук, начальник отдела землеустройства, мониторинга земель и кадастровой оценки недвижимости Управления Росреестра по Воронежской области Калабухов Г.А.

# **1. Предмет. Цели и задачи дисциплины, её место в структуре образовательной программы**

**Предметом** дисциплины является развитие теоретических аспектов в современных технологиях проектирования с использование географических и земельноинформационных систем.

Дисциплина основана на знаниях математики, картографии, информатики, инженерной графики, геодезии, основ землеустройства.

Дисциплина разделена на две части:

в первой рассматриваются общие принципы организации и функционирования географических информационных систем (ГИС), приводится расшифровка терминов и определений, рассматриваются картографические основы ГИС;

во второй части рассматриваются вопросы и возможные способы организации и способы взаимодействия земельно-информационных подсистем, место геоинформационных систем в информационном обеспечении землеустроительных задач, принципы и технология разработки информационных систем в землеустройстве.

Изучение ГИС технологий осуществляется на базе лицензионных программных продуктов ArcGis, EasyTrace, Visual Studio.Net.

Цель и задачи дисциплины.

**Основной целью** курса дисциплины «Географические и земельно-информационные системы в землеустройстве и кадастрах» является обеспечение студентов необходимыми теоретическими и практическими навыками по использованию географических и других специальных информационных систем в землеустройстве, земельном и городском кадаст рах.

**В задачи** дисциплины входит обучение бакалавров основным приемам подготовки исходной информации, создания и редактирования объектов

#### **Место дисциплины в структуре ОП.**

Данная дисциплина Б1.В.04. «Географические и земельно-информационные системы в землеустройстве и кадастрах» реализуется Блок 1 «Дисциплины (модули)» на 3 курсе «для направления 21.03.02 «Землеустройство и кадастры», профиль «Землеустройство», «Ка дастр недвижимости».

# **2. Перечень планируемых результатов обучения по дисциплине, соотнесенных с планируемыми результатами освоения образовательной программы**

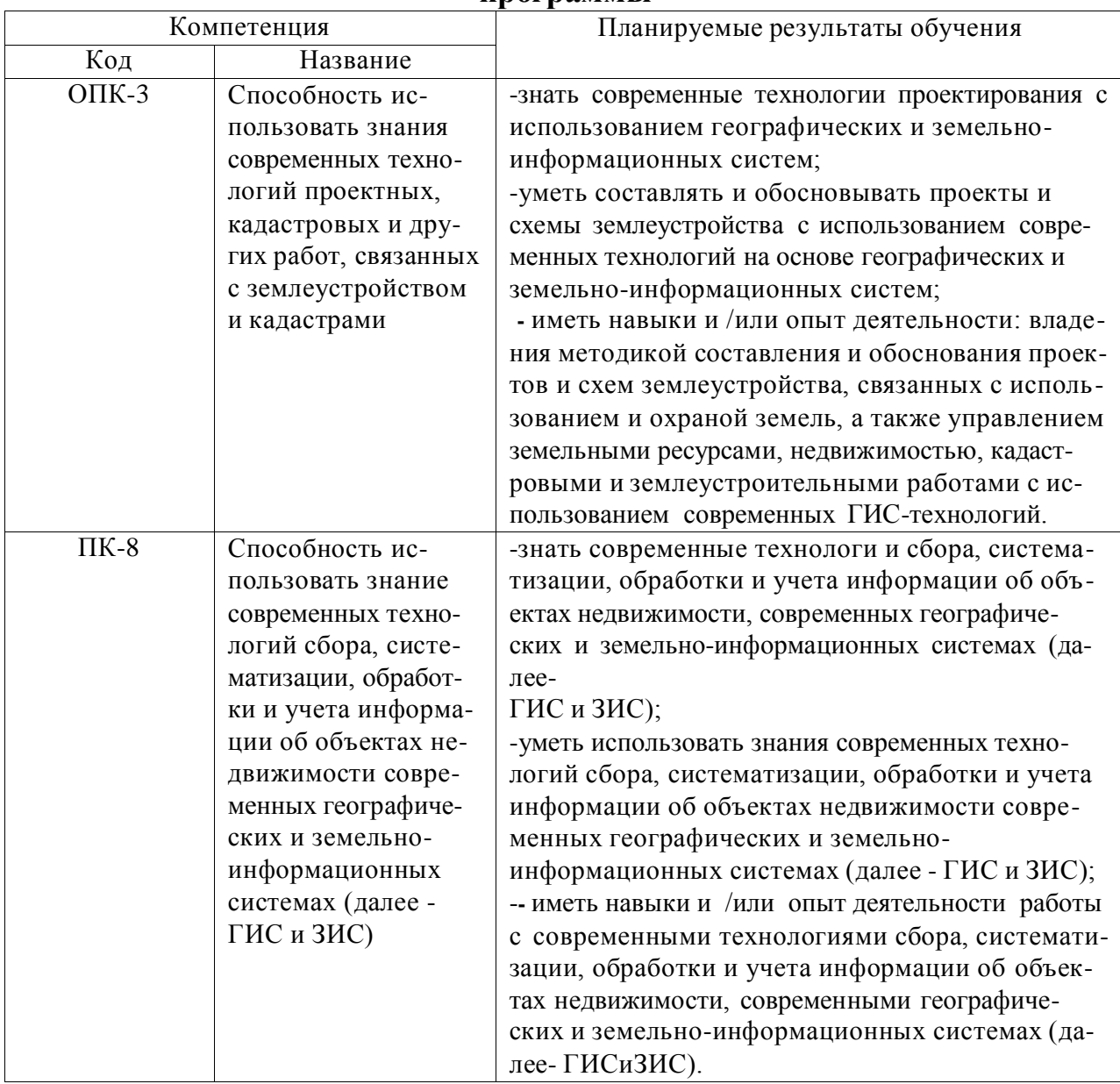

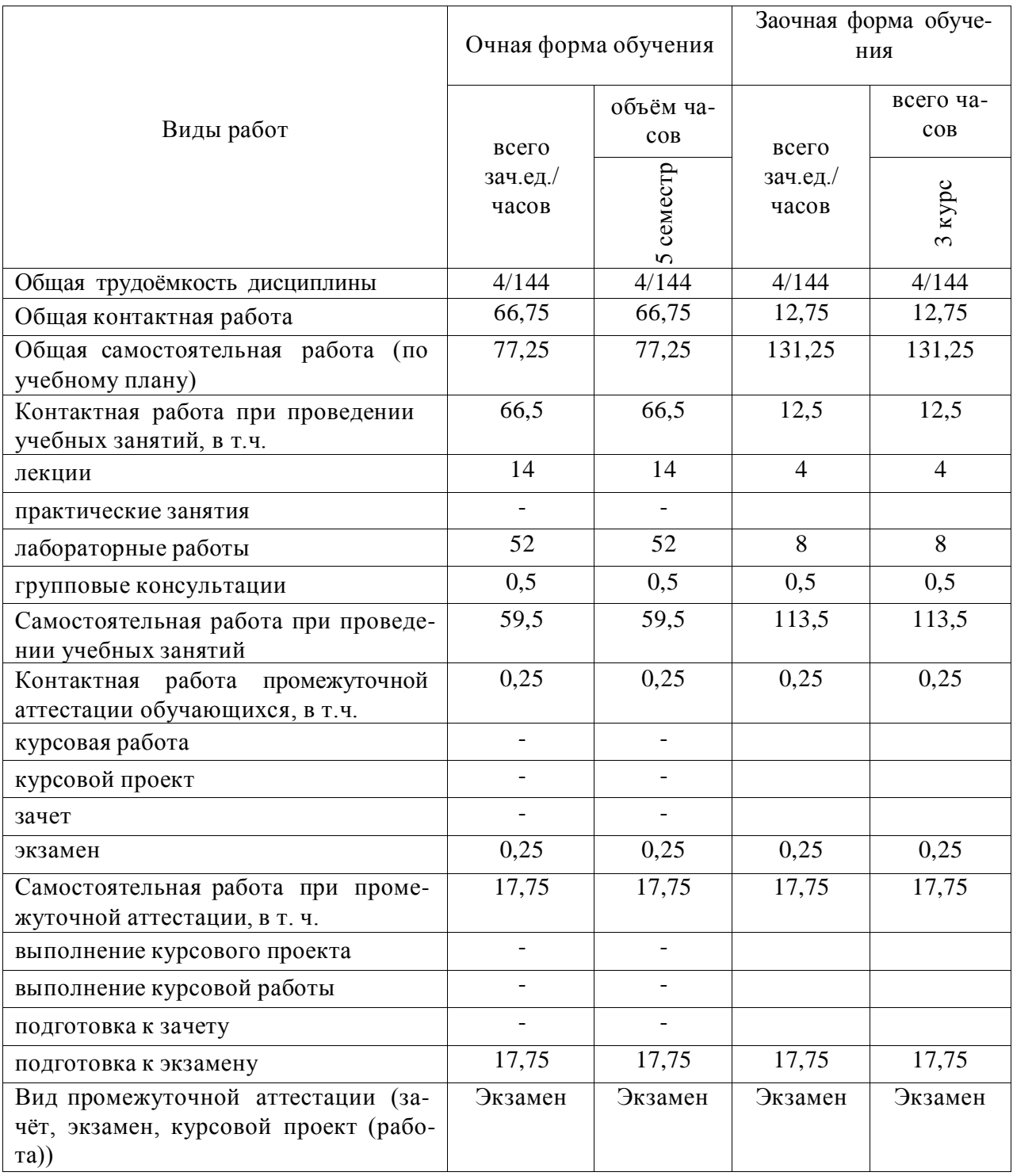

# **3. Объём дисциплины и виды учебной работы**

# **4. Содержание дисциплины**

## **4.1. Разделы дисциплины и виды занятий (тематический план)**

Изучение дисциплины «Географические и земельно-информационные системы» подразделяется на 4 раздела:

- 1. Понятие о географических и земельно-информационных системах (ГИС и ЗИС), их структура; способы представления, хранения информации в ГИС и ЗИС, информация и знания в ГИС и ЗИС.
- 2. Создание компьютерных землеустроительных планов и карт, технология обработки данных. Обзор средств, обеспечивающих создание ГИС и ЗИС в землеустроительном производстве. Физические основы ДЗЗ;
- 3. Классификация информационных систем и фактографические системы; языки общения пользователя с системой. Стандартизация информационного, программного и иного обеспечения
- 4. Программные средства реализации информационных систем, общесистемные программные средства. Система управления базами данных, прикладные программы

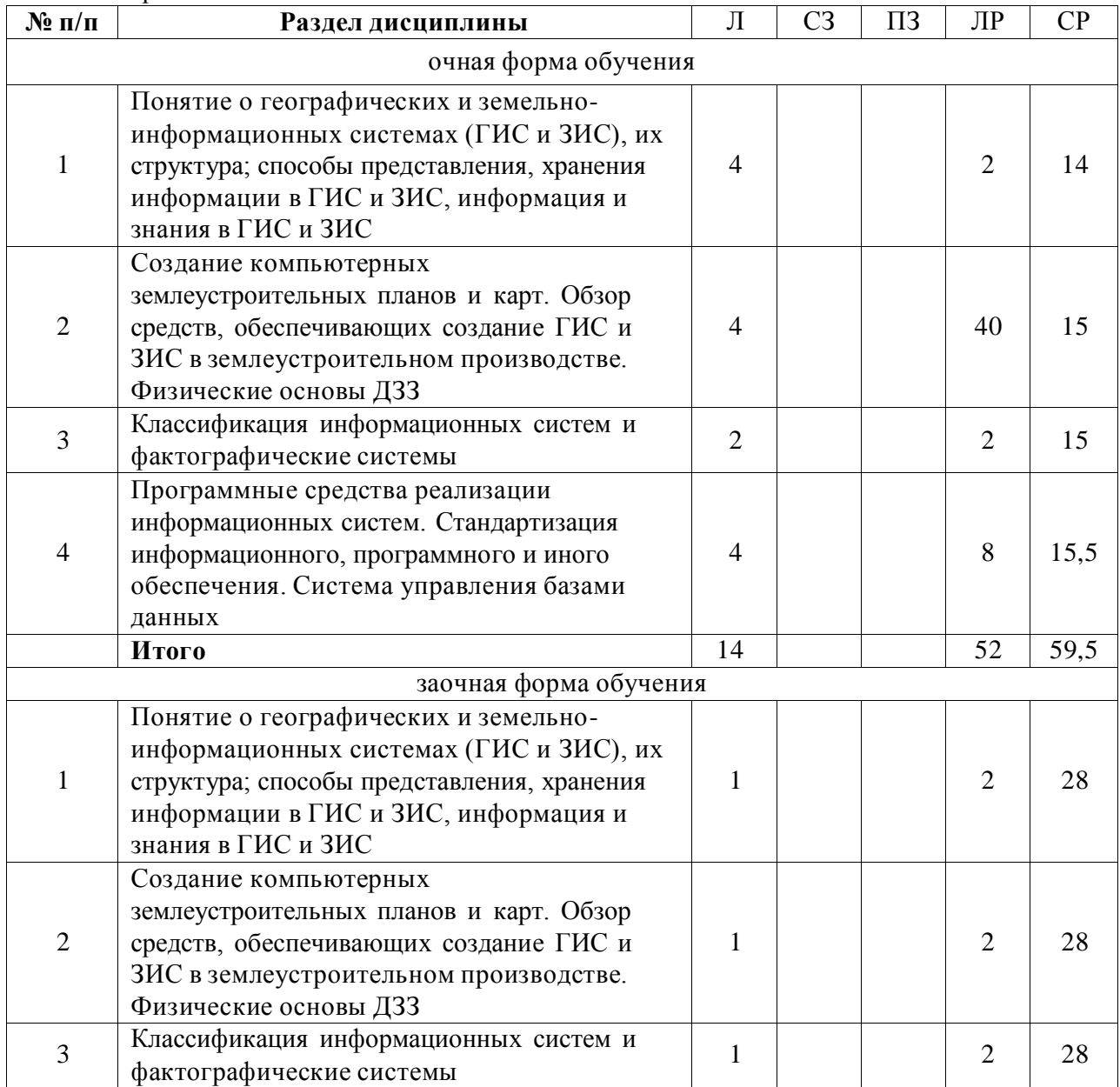

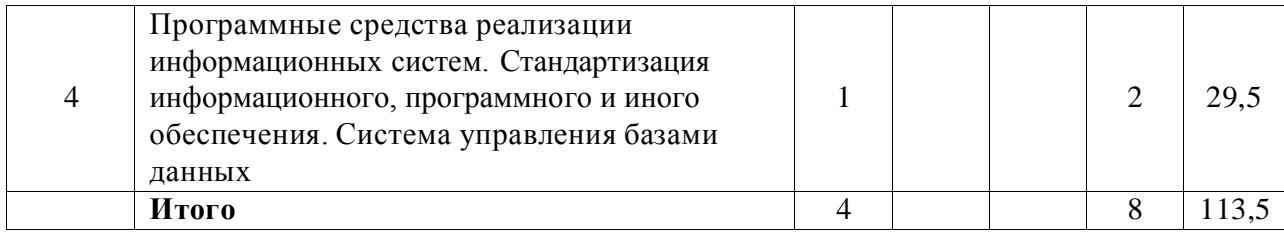

## **4.2. Содержание разделов учебной дисциплины.**

В рамках лекционного курса предлагается осмыслить компьютерные технологии как систему построения высокоточных карт различного назначения, как методы анализа пространственных данных и на этой основе решать различные землеустроительные задачи.

В рамках теоретического курса рассматриваются следующие темы

**Раздел 1.** Понятие о географических и земельно-информационных системах (ГИС и ЗИС), их структура; способы представления, хранения информации в ГИС и ЗИС, информация и знания в ГИС и ЗИС.

- 1. Теоретические основы формирования информационных ГИС технологий (концепция ГИС). Информационное обеспечение управления земельными ресурсам. Структура геоинформационных систем
- 2. Виды информации в ГИС. Структурные особенности географической и картографической информации. Способы представления и принципы организации данных в ГИС и ЗИС.;
- 3. Соглашения принятые в ГИС.
- 4. Модели данных: векторная и растровая формы представления картографической информации. Основные способы формирования векторного представления данных – дигитализация и векторизация по растру. Понятие картографические примитивы;
- 5. Топологическое пространство, как множество элементов любой природы, в котором определены соотношения объектов. Роль топологии в создании электронных карт: узловая, линейно-узловая и объектно-ориентированная топологические отношения. Алгоритмы анализа пространственных данных.

**Раздел 2.** Создание компьютерных землеустроительных планов и карт, технология обработки данных. Обзор средств, обеспечивающих создание ГИС и ЗИС в землеустроительном производстве.

- 1. Классификация цифровых карт (по видам использующих их автоматизированных систем; видам и масштабам; способам и формам представления)
- 2. Основные этапы создания земельно-ресурсных цифровых карт с помощью пакета программ. Организация и обработка информации в ГИС
- 3. Связывание объектов и атрибутов различных слоев. Пространственное моделирова ние рельефа средствами ГИС (решение проблемы интерполяции и подбор адекватного алгоритма, технологии введения дополнительных данных в областях с низкой плотностью исходных данных, качественная и количественная верификация результатов моделирования, целевой анализ полученной модели рельефа)
- 4. Применение ГИС- технологий в земельной информационной системе. Разработка системного проекта ГИС. Основные функции информационно-управляющих систем (ИУС). Этапы и правила проектирования ИУС
- 5. Существующее программное обеспечение и его возможности. Инструментальная ГИС

6. Интеграция ГИС и Интернет технологий. Технологические стратегии Web-серверов **Раздел 3.** классификация информационных систем и фактографические системы;

#### Страница **8** из **23**

- 1. Классификация систем направленных на обработку картографической информации (Cad, Am, Fm, мелкомасштабного пространственного анализа, Гис системы). Классификация ГИС по функциональным возможностям.
- 2. Операции в растровых ГИС (операции со смежными объектами, локальные операции, операции с удаленными объектами, операции с зонами). Операции со слоями.
- 3. База метаданных как механизм описания фактографических данных. Базовый состав метаинформационных ресурсов. Метаданные как необходимое условие эффективного использования геоинформационных ресурсов

**Раздел 4.** программные средства реализации информационных систем, общесистемные программные средства. языки общения пользователя с системой Стандартизация инфор мационного, программного и иного обеспечения. Система управления базами данных, прикладные программы

- 1. Системное ПО (system software) программные средства согласования работы вычислительного комплекса при решении задач и при разработке новых программных комплексов.
- 2. Прикладное ПО (application software) разработки для решения конкретных задач пользователей ЭВМ. Собственные языки программирования инструментальных ГИС – средства расширения системы функциями пользователей
- 3. Стандартизация пространственных данных (географических и методанных), типы стандартов.
- 4. Организация и проектирование географических баз и банков данных.Содержание и классификация систем управления базой данных
- 5. Базовые понятия реляционных баз данных. Поддержка языков управления базами данных
- 6. СУБД в архитектуре «клиент-сервер». Распределенные базы данных

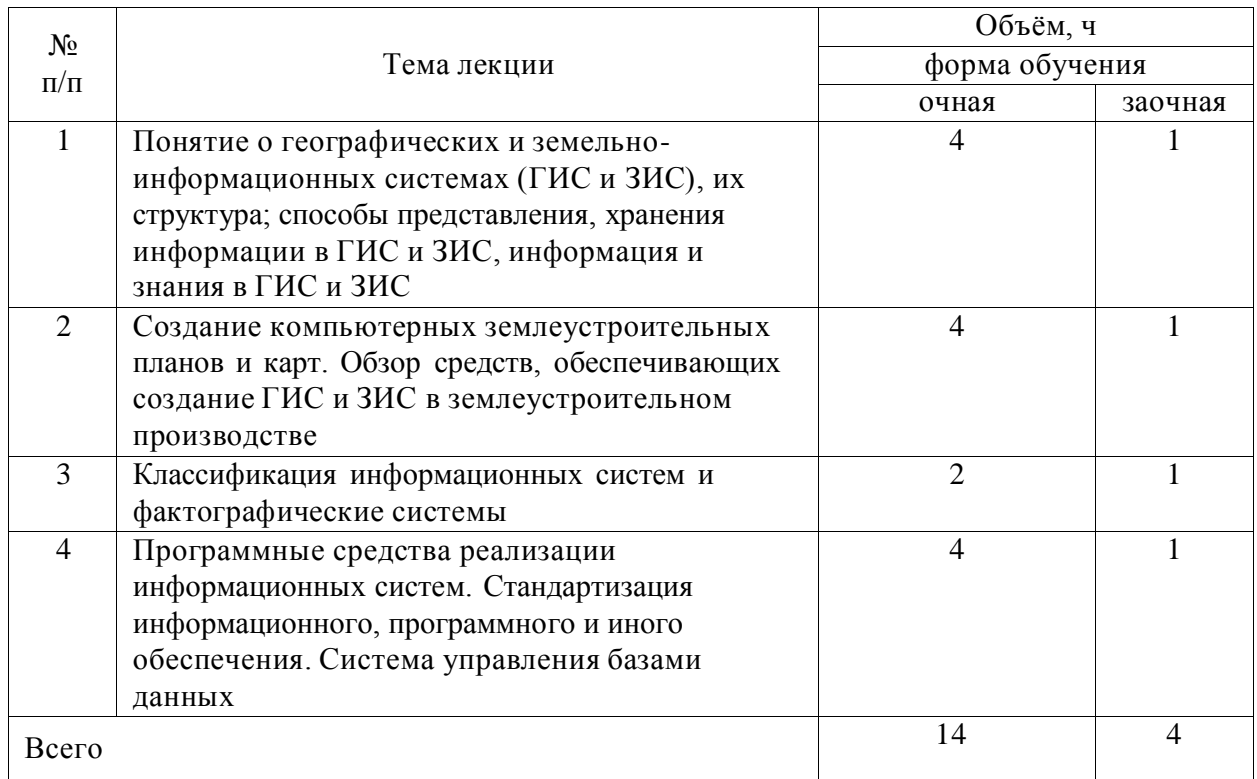

#### **4.3. Перечень тем лекций.**

# **4.4. Перечень тем практических занятий (семинаров) не предусмотрены 4.5. Перечень тем лабораторных работ**

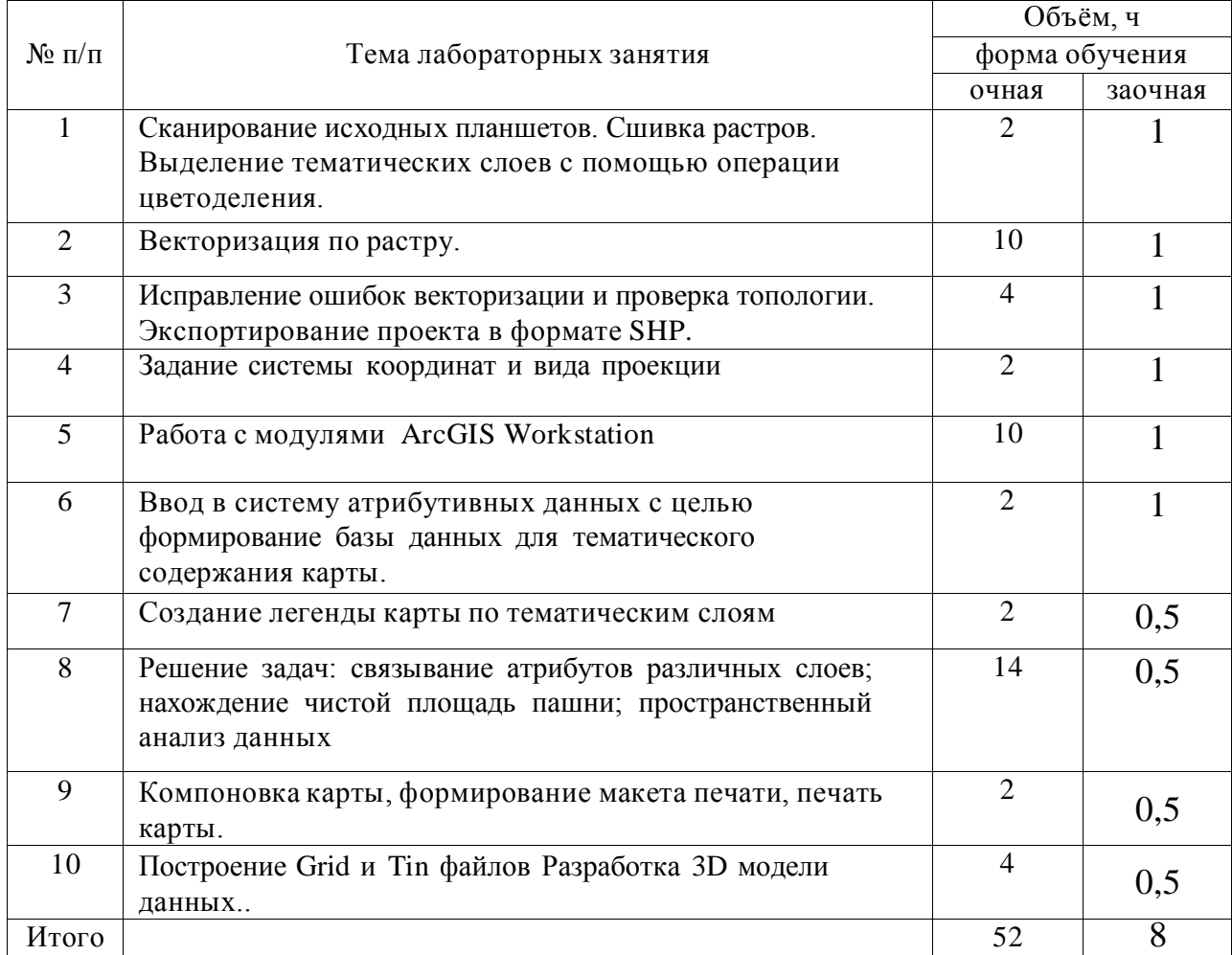

#### **4.6. Виды самостоятельной работы сту**де**нтов и перечень учебнометодического обеспечения для самостоятельной работы обучающихся.**

#### **4.6.1. Подготовка к аудиторным занятиям**

При подготовке к аудиторным занятиям, обучающимся следует закрепить пройденный материал в процессе:

- 1. Изучение учебной и нормативной литературы, лекций;
- 2. Решения тестовых заданий для самостоятельной работы;
- 3. Подготовке к каждой теме практических занятий.

Для подготовки к конкретным темам занятий, обучающимся могут быть даны иные рекомендации.

#### **4.6.2. Перечень тем курсовых работ (проектов)**

 $\mathbf{r}$ 

Не предусмотрено

## **4.6.3. Перечень тем рефератов, расчетно-графических работ**

Не предусмотрены

#### **4.6.4. Перечень тем и учебно-методического обеспечения для самостоятельной работы обучающихся.**

 $\overline{\phantom{a}}$ 

 $\overline{\phantom{0}}$ 

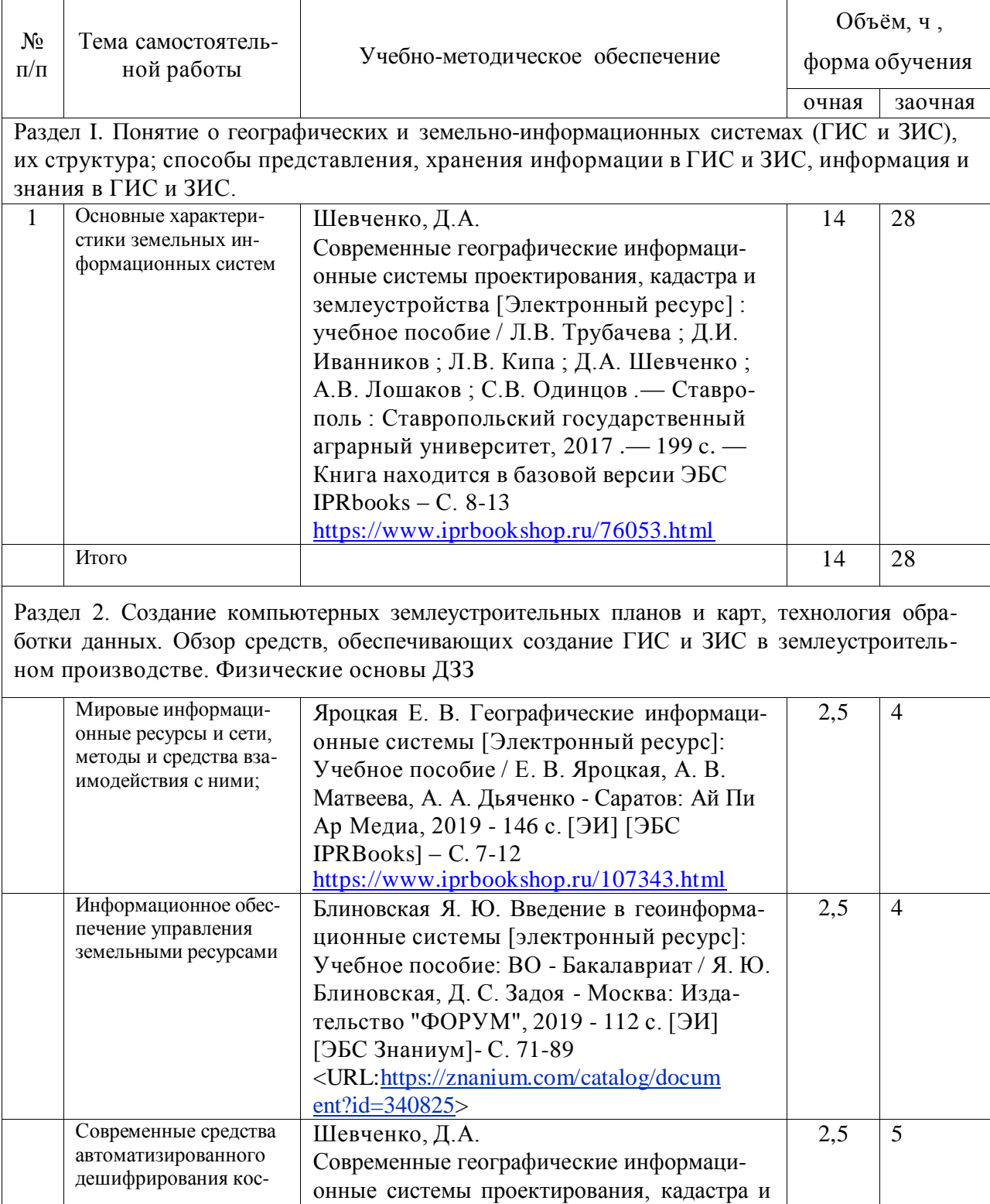

![](_page_10_Picture_521.jpeg)

Блиновская, Д. С. Задоя - Москва: Издательство "ФОРУМ", 2019 - 112 с. [ЭИ]

[ЭБС Знаниум] - С. 29-39

![](_page_11_Picture_463.jpeg)

## **4.6.5. Другие виды самостоятельной работы студентов.**

Методическое руководство, консультации и контроль за самостоятельной работой обучающихся организуются в группах лектором. Самостоятельная работа осуществляется в двух формах: под контролем преподавателя (консультационный контроль) и в библиотеке (дома) по материалам основной и дополнительной литературы.

Работа обучающихся ведется по следующим направлениям:

1. Самостоятельная проработка отдельных разделов теоретического курса с изучением вопросов, не читавшихся в лекционном курсе (по рекомендации лектора, в том числе и с комментариями по выбору путей освоения разделов курса).

2. Подготовка к занятиям.

3. Участие обучающихся в учебно-исследовательских работах кафедры, научно-

#### Страница **13** из **23**

практических конференциях.

Для организации контроля самостоятельной работы составляется график консультаций обучающихся.

![](_page_12_Picture_323.jpeg)

![](_page_12_Picture_324.jpeg)

# **5. Фонд оценочных средств для проведения промежуточной аттестации**

Полное описание фонда оценочных средств текущей и промежуточной аттестации обучающихся с перечнем компетенций, описанием показателей и критериев оценивания компетенций, шкал оценивания, типовые контрольные задания и методические материалы представлены в фонде оценочных средств по данной дисциплине (в виде отдельного до кумента).

# **6. Учебно-методическое обеспечение дисциплины.**

## **6.1. Рекомендуемая литература.**

#### **6.1.1. Основная литература**

![](_page_13_Picture_522.jpeg)

## **6.1.2. Дополнительная литература.**

![](_page_13_Picture_523.jpeg)

## **6.1.3. Методические указания для обучающихся по освоению дисциплины.**

![](_page_13_Picture_524.jpeg)

# **6.1.4. Периодические издания.**

![](_page_13_Picture_525.jpeg)

![](_page_14_Picture_462.jpeg)

#### **6.2. Перечень ресурсов информационно-телекоммуникационной сети «Интернет»** (далее – сеть «Интернет»), **необходимых для освоения дисциплины**.

1. Электронные полнотекстовые ресурсы Научной библиотеки ВГАУ [\(http://library.vsau.ru/\)](http://library.vsau.ru/)

![](_page_14_Picture_463.jpeg)

## 2 Профессиональные базы данных и информационные системы

![](_page_14_Picture_464.jpeg)

# **6.3. Средства обеспечения освоения дисциплины**

# **6.3.1. Компьютерные обучающие и контролирующие программы.**

![](_page_15_Picture_209.jpeg)

#### Страница **17** из **23**

![](_page_16_Picture_182.jpeg)

# **6.3.2. Аудио- и видеопособия не предусмотрены**

**6.3.3. Компьютерные презентации учебных курсов**

Курс лекций формата PPS видеоролики к лабораторным занятиям

# **7.Описание материально-технической базы, необходимой для осуществления образовательного процесса по дисциплине**

![](_page_17_Picture_441.jpeg)

![](_page_18_Picture_486.jpeg)

![](_page_19_Picture_263.jpeg)

# **8. Междисциплинарные связи**

**Протокол**

![](_page_20_Picture_143.jpeg)

![](_page_20_Picture_144.jpeg)

![](_page_21_Picture_142.jpeg)

# **Лист изменений рабочей программы**

![](_page_22_Picture_322.jpeg)

#### **Лист периодических проверок рабочей программы**